李震宇 (USTC)

科学计算环境初步

#### **Outline**

- 硬件与操作系统
- 常用软件
	- 文本编辑:vim、emacs
	- ▶ 图形图像: gimp、gnuplot
- 作业管理系统
- 编程与软件
	- ▶ 编程语言 (脚本: bash、python; 编译: Fortran)
	- ▶ 编译工具 (make)
	- 数学库
- 软件包

Þ

▶ VASP编译

## 计算机基本组成

- A computer is a general purpose device that can be programmed to carry out a finite set of arithmetic or logical operations (from wikipedia).
- ▶ central processing unit (CPU)
- memory (RAM and ROM)
- peripheral devices

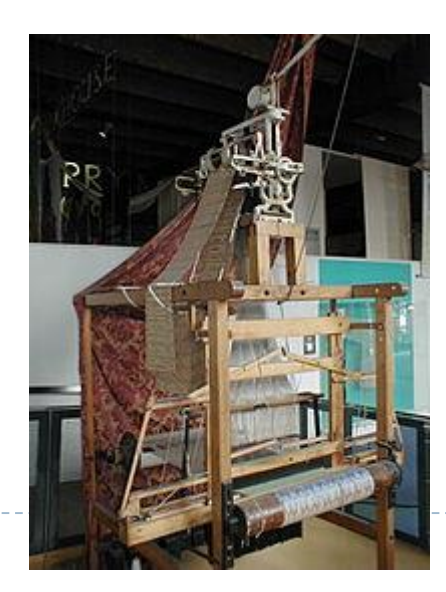

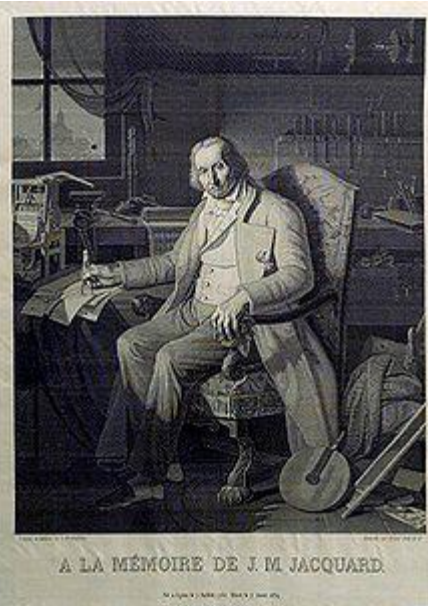

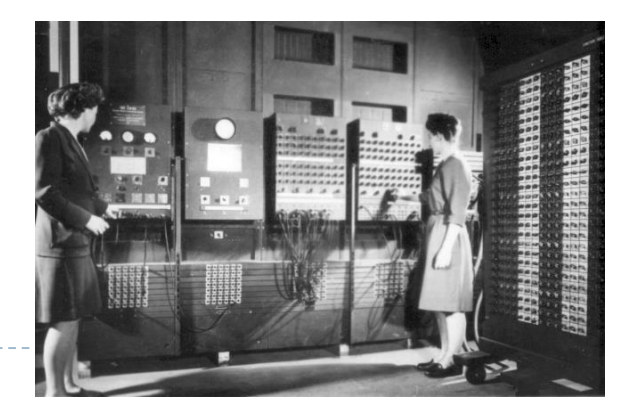

#### CPU与摩尔定律

- ▶ 复杂指令集CISC (x86, Pentium, Core, Xeon)
- ▶ 精简指令集RISC (PowerPC, SPARC, MIPS, Alpha)
- ▶ 显式并行指令计算EPIC (ia64, Itanium)

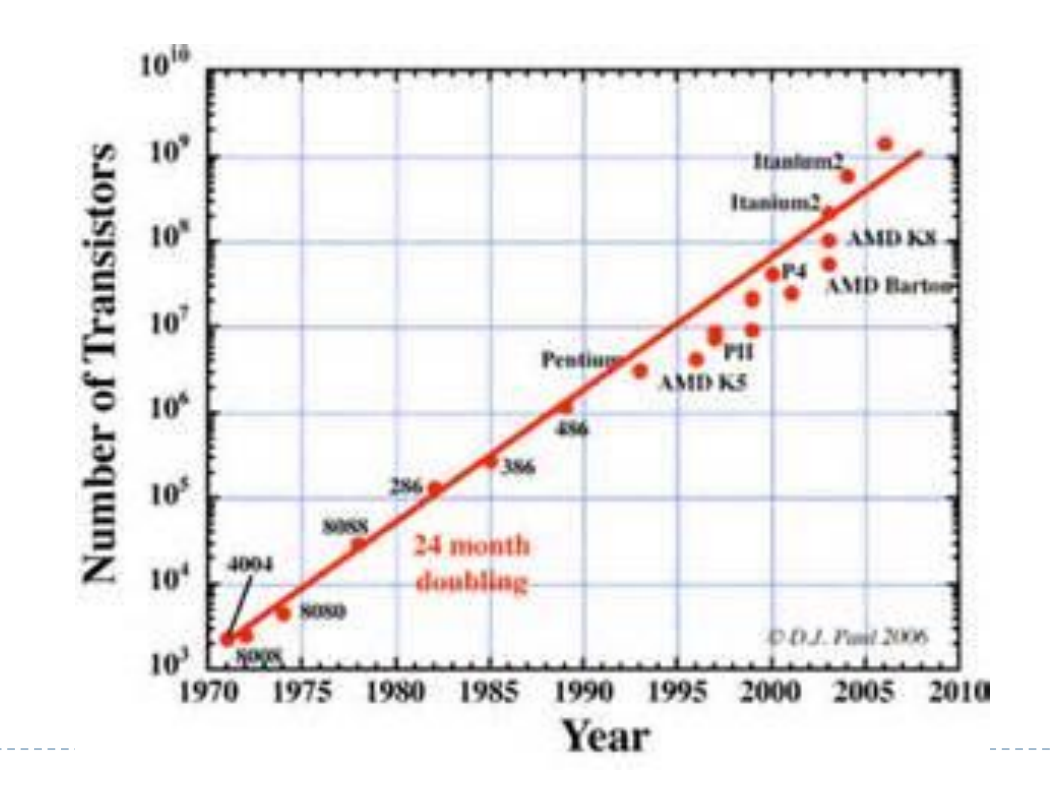

### 超级计算机

- 从大型机到集群系统
- 在科学计算中应用广泛
- ▶ 能效, FLOPS/Watt

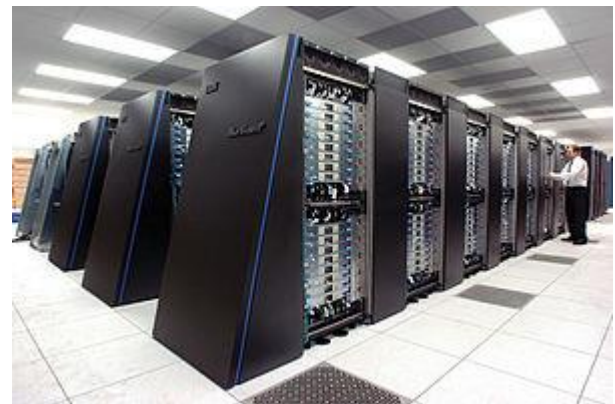

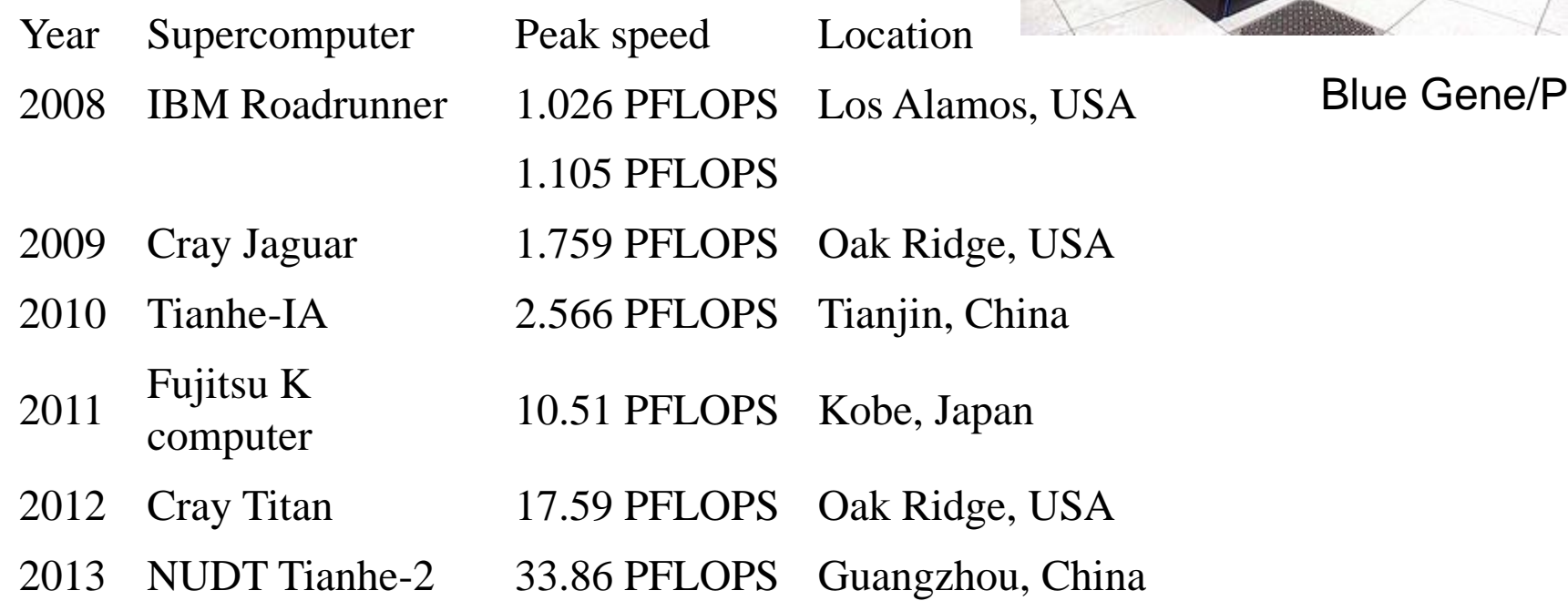

### 操作系统

- ▶ 进程管理 (Processing management)
- ▶ 内存管理 (Memory management)
- ▶ 文件系统 (File system)
- 网络通信 (Networking)
- 安全机制 (Security)
- ▶ 用户界面 (User interface)
- ▶ 驱动程序 (Device drivers)

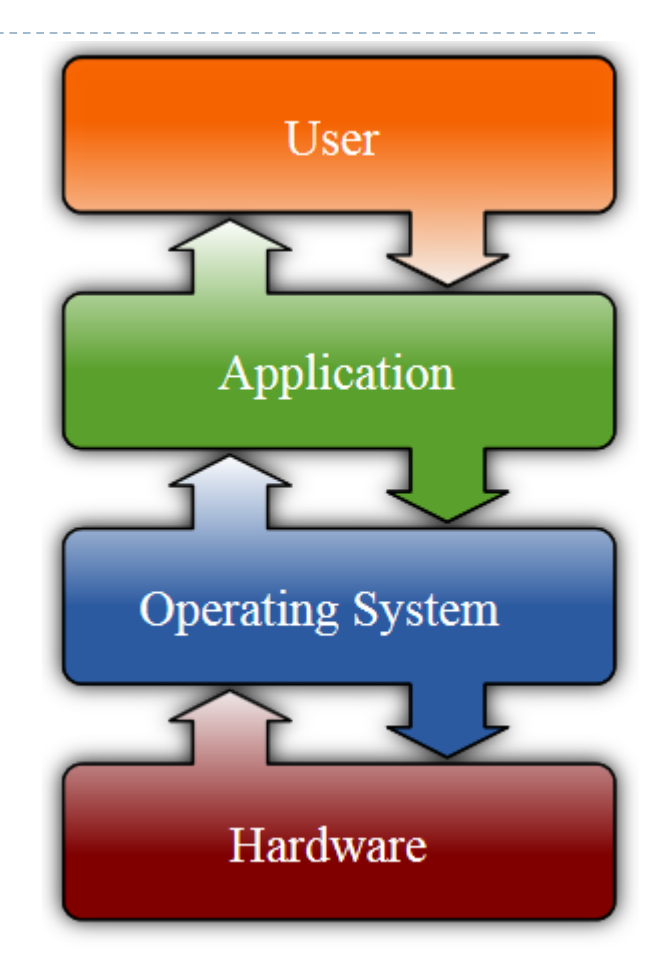

## 常见操作系统

Windows

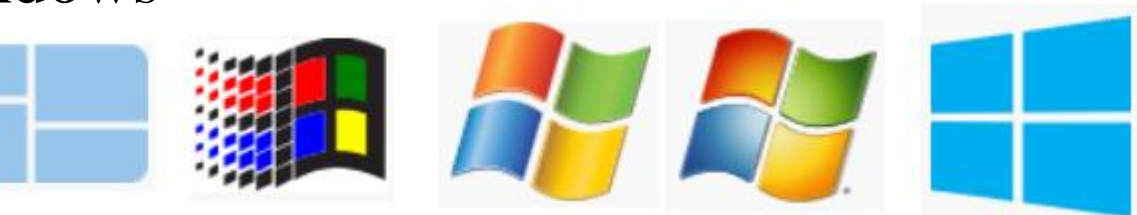

- Mac OS
	- ▶ Mach 内 核: System vX.X, Mac OS 8, Mac OS 9
	- ▶ Darwin 内核(BSD UNIX based): Mac OS X
- UNIX
	- AIX, HP/UX, Solaris, FreeBSD, OpenBSD, NetBSD, …
- GNU/Linux
	- GNU's Not UNIX (Richard Stallman)
	- GNU GPL版权许可下的内核(Linus Torvalds)
	- Debian, Ubuntu, Fedora, Red hat, SUSE, ...

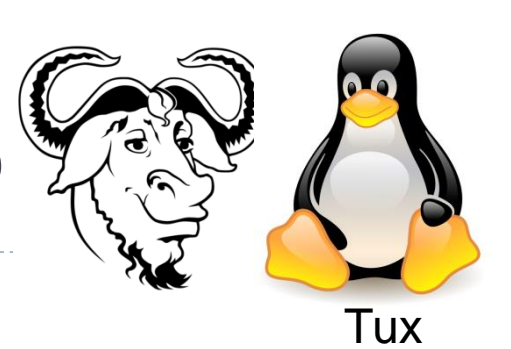

## Linux操作系统常用命令

- ▶ Bash (Bourne-Again SHell)
- ▶ 文件: pwd, cd, ls, find, cp, scp, ln, mkdir, mv, rm, touch, tar, chgrp, chmod, chown, df, du, mount
- ▶ 文本: cat, less, more, tail, diff, grep, awk, sed, vi
- ▶ 作业: bg, fg, kill, nohup, sudo, source, ps, top, whereis, which, man
- ▶ 用户: passwd, export, quota, su, who
- ▶ 其他: expr, set, ping, traceroute, ssh
- ▶ 输入输出重定向与管道: >, >>, n>&m, <, |

### XWindow系统

- X窗口系统是一种以位图方式显示的软件窗口系统。
- ▶ 采用C/S的架构模型,具有"网络透明性"。 export DISPLAY=host:0
- $\rightarrow$  XFree 86  $\rightarrow$  X.org (X11R7.7)
- 桌面环境
	- $\triangleright$  KDE(Qt)
	- $\rightarrow$  GNOME(gtk+)
- $\triangleright$  Windows 下 的X server
	- Cygwin/X、Xming
- X程序
	- xterm

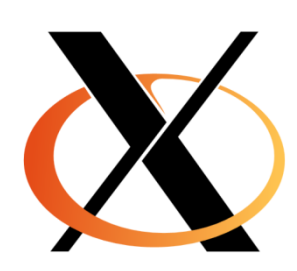

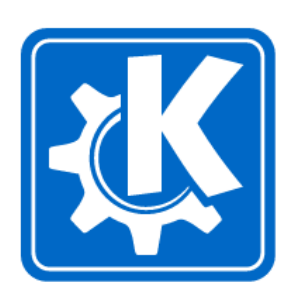

**NE** 

GNON

## 常见网络互联方案

- ▶ 局域网: Ethernet over twisted pair (10BASE-T, 100BASE-TX, and 1000BASE-T)
- 节点间互联
	- Ethernet (10GBASE-X, 40GBASE-X, 100GBASE-X)
	- Infiniband (aggregate links)

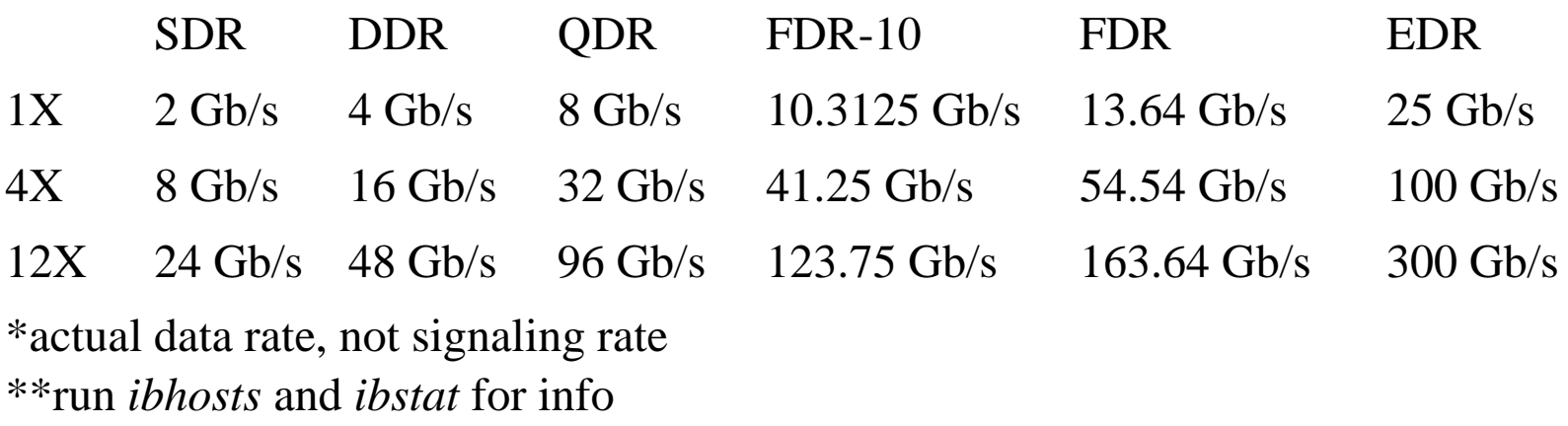

Myrinet (Myrinet 2000, Myri 10G)

#### 网络服务: telnet/rsh/ssh

- ▶ Telnet: TCP/IP协议族的一项, 是Internet远端登录服 务的标准协议和主要方式,常使用23号端口。
- rsh:以另外的用户身份甚至在另外的计算机上远程使 用shell
- SSH(Secure Shell):创建在应用层和传输层基础上的一 项安全协议,为计算机上的Shell提供安全高效的传输 和使用环境,常使用22号端口。
	- OpenSSH为其开放源代码实现。
	- ssh-keygen -t rsa
	- $\rightarrow$  cp ~/.ssh/id\_rsa.pub ~/.ssh/authorized\_keys
	- ▶ Windows客户端程序: putty

### 网络服务: ftp/scp

- ▶ FTP (File Transfer Protocol): TCP网络上文件传输协议。
	- ▶ 匿名服务: anonymous
	- 主动模式:客户端从一个任意的非特权端口N (N>1024)连接 到服务器的命令端口(21), 然后开始监听N+1端口, 并发送 FTP命令"port N+1"。服务器从数据端口(20)连接到客户端  $N+1$ 端口。
	- ▶ 被动模式: 客户端打开任意两个端口(N > 1024和N+1)。从 端口N连接服务器的端口21,提交PASV命令。服务器开启 数据端口(P > 1024), 并发送PORT P命令给客户端。容户端 发起从N+1到P的连接。
- ▶ SCP (Secure copy): 基于ssh协议的安全文件传输。
	- ▶ Windows客户端程序: WinSCP

#### vim文本编辑

- 从vi发展出来的一个文本编辑器(Vi IMproved)
- VIM许可证协议,兼容GPL,包含一些慈善条款
- 模式
	- 普通模式(启动默认模式)
	- ▶ 插入模式(按a或i进入)
	- ▶ 可视模式(操纵文本块)
	- 命令行模式(":"键执行命令, "/" 或"?"键搜索)

#### 主要优点

- 简洁、高效、普及
- ▶ 让"QWERTY"键盘用户将手指保持在默认键位上,使编辑 时手指移动更少。

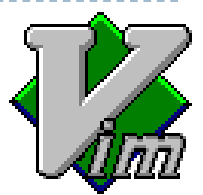

### emacs文本编辑

- ▶ 源自Editor MACroS, 宏编辑器
- $\triangleright$  GNU Emacs  $\mathcal{F}$  XEmacs
- 使用lisp作为扩展语言
- 模式:基于文本类型
- 主要优点:多功能、高可扩展性、高可定制性
- 编辑器之战
	- Emacs 是"一个伟大的操作系统, 只缺个体面的编辑器"
	- ▶ "Escape Meta Alt Control Shift"或者 "EMACS Makes Any Computer Slow"
	- ▶ vi 有两个模式 : "不停地哔哔叫"和"搞砸一切"。

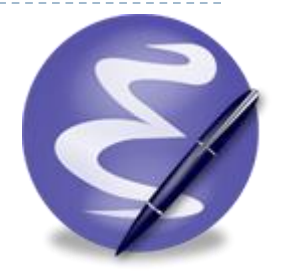

### Gimp图像处理

- ▶ GNU Image Manipulation Program: 一款跨平台开放源 代码图像处理自由软件。
- ▶ 支持GNU/Linux、MS Windows、Mac OS X等平台。
- 能够实现多种图像处理方面的要求,包括照片润饰、 图像合成和创建图像
- <<写给大家看的设计书>> Robin Williams 对齐、亲密性、重复、对比

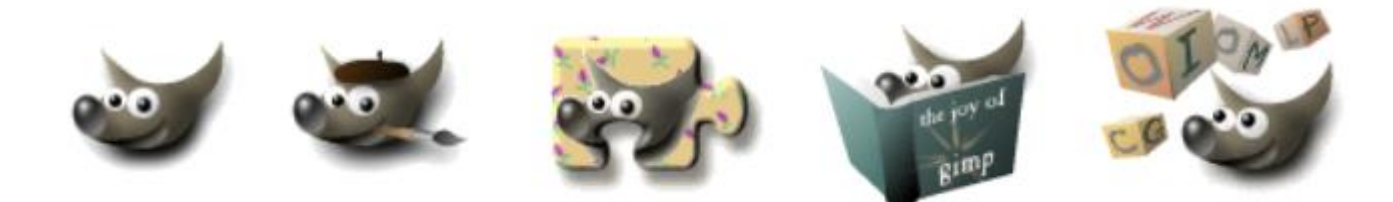

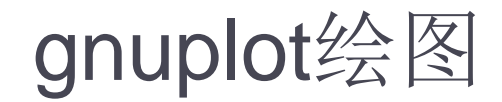

#### 一个基于命令行的产生函数、数据和拟合的二维/三维 图的软件 (不是基于GPL发布)。

gnuplot> set title "Some math functions" qnuplot> set xrange [-10:10] gnuplot> set yrange [-2:2] qnuplot> set zeroaxis qnuplot> plot  $(x/4)$ \*\*2, sin $(x)$ , 1/x

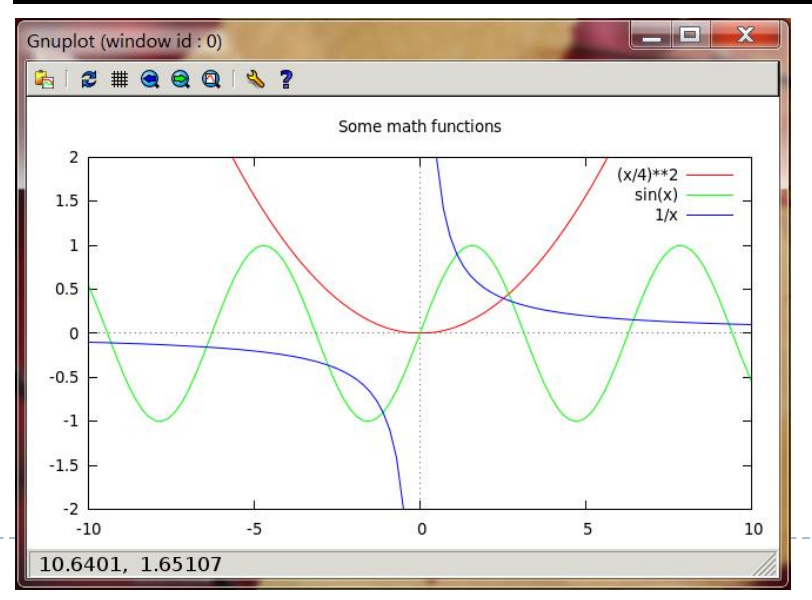

### 作业管理系统

- 作业排队提交、优先级管理、动态负载平衡、日志与 统计分析。。。
- ▶ Portable Batch System (PBS)
	- OpenPBS、Torque、PBS Pro
	- qsub -N name -q queue -l nodes=4:ppn=12 job.pbs
	- qstat, qdel, pbsnodes
	- b pbs\_sched  $\rightarrow$  Maui
- ▶ **IBM Platform LSF (Load Sharing Facility)** 
	- bsub –n  $8$  –q queue  $\lt$  job.lsf
	- biobs, bhist, bkill, bqueues, bhosts

### 编程语言

#### 脚本语言

- 解释执行,开发效率优先
- 自动批处理、Web编程、文字处理、"胶水"语言
- ▶ bash, lisp, javascript, awk, sed, perl, python...

#### 编译语言

- ▶ 编写、编译、链接、运行(edit-compile-link-run)
- 运行效率优先
- C, Basic, Pascal, Fortran
- 数据结构和算法
- ▶ 面向对象程序设计(Object-oriented programming) 类、对象、方法、封装、继承、多态(Polymorphism)

### Python语言

- 哲学:优雅、明确、简单,反对"总是有多种方法来 做同一件事情"(perl)
- 使用缩进(4个空格)来定义语句块
- 完全面向对象,函数、模块、数字、字符串都是对象。
- $\rightarrow$  Python 2.7  $\rightarrow$  Python 3.0
- ▶ Numpy, Scipy
- matplotlib、pylab (an alternative to MATLAB)

### C语言

- 最流行的计算机编程语言
- 接近 硬件底层,已取代汇编语言用来编写Linux内核
- ▶ 编译预处理(C preprocessor)
	- ▶ #include <stdio.h>
	- $\rightarrow$  #define PI 3.14159
	- ▶ 条件编译:#if, #ifdef, #ifndef, #else, #elif, #endif

## GCC

- GNU Compiler Collection
- ▶ 前端: 产生Abstract syntax tree
	- ▶ 支持Ada, C, C++, Fortran, Java, Objective C, Go...
- 中间层:优化
- 后端:产生机器代码
	- ▶ 支持Alpha, ia32(x86), x86-64, ia64, MIPS, SPARC...

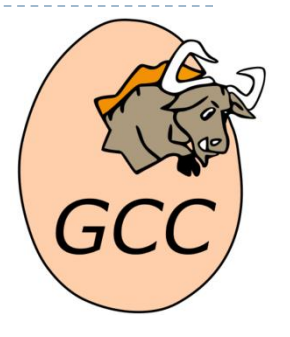

#### Libraries

- 库是用于开发软件的子程序集合
- 静态链接:在链接时将库的内容加入到可执行程序中 /path/libmylib.a
	- $\blacktriangleright$  -L/path -lmylib
- 动态链接:在可执行文件装载时或运行时,由操作系 统的装载程序加载库
	- /path/libmylib.so.version
	- $\ln -sf$  ... /path.libmylib.so
	- ldd vasp
	- ldconfig -p
		- /etc/ld.so.config
		- LD\_LIBRARY\_PATH

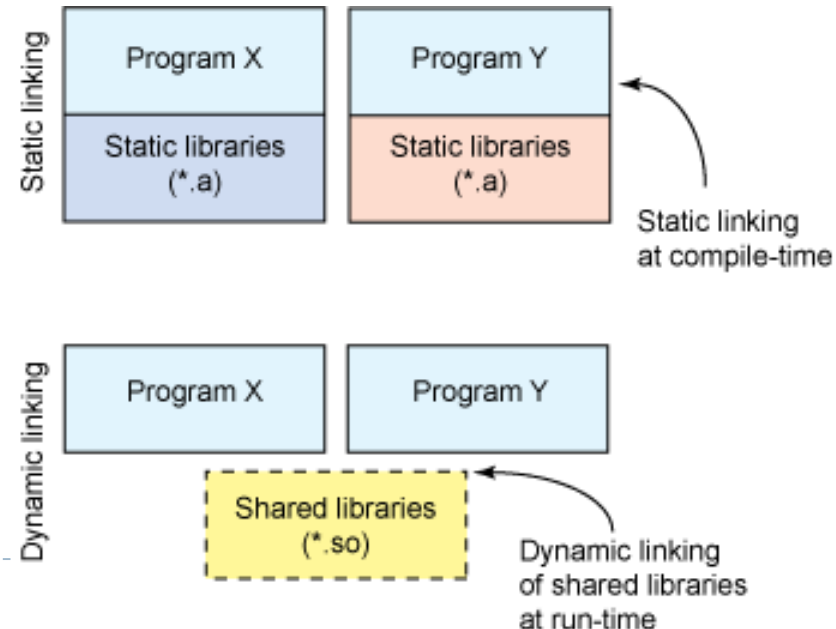

### GNU binutils

- **▶ as:汇编器**
- ld:连接器
- ar:维护静态库文件,可做创建、修改和取出的操作
	- ar rcs libmylib.a mylib.o
- nm:显示目标文件内的符号
- ▶ objdump:显示目标文件的相关信息,亦可反汇编
- ranlib:产生静态库的索引

#### GNU Make

- 通过读取"makefile"的文件,自动化建构软件
- ▶ 在非UNIX环境中, 通常使用IDE
- $\blacktriangleright$  makefile语法
	- $\blacktriangleright$  MACRO = definition
	- target [target ...]: [component ...]
		- -\$(RM) target
		- @echo "starting…"
	- ▶ 后缀规则 from.to: ; COMMAND... (. SUFFIXES: .from .to)
	- ▶ 模式规则 %.o: %.c ; COMMAND...
	- ▶ \$@ (目标文件), \$%(目标静态库成员), \$<(第一个依赖文件), \$\*(模式规则中的茎), \$?(比目标文件更新的依赖文件), \$^(所 有依赖文件), \$+(同上,含重复)

## Fortran语言

- **For**mula **Tran**slation,第一个高级编程语言
- 广泛应用于数值计算,积累大量优秀源程序
- 矩阵元素列优先
- $\rightarrow$  FORTRAN 77 $\rightarrow$  Fortran 90/95 $\rightarrow$  Fortran 2003/2008
	- 固定列格式与自由格式
	- ▶ OOP支持
- 编译器
	- ▶ PGI, Absoft, Intel
	- **If** gfortran from gcc, g95

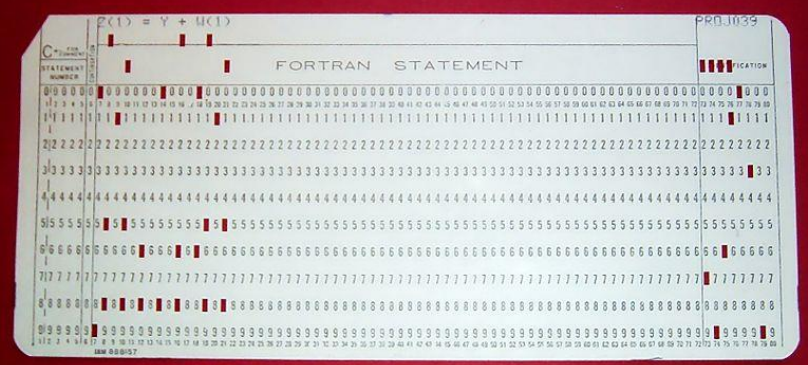

### Intel Fortran Compiler

- ▶ 下载Intel® Composer XE for Linux非商业版本
- 运行install.sh安装
	- 输入email收到的序列号
	- 选择安装如下组件
		- Intel Fortran Compiler XE 13.1 Update 3 on Intel(R) 64
		- Intel Math Kernel Library 11.0 Update 5 on Intel(R)  $64$
- 设置环境变量
	- source /opt/…/bin/compilervars.sh intel64
	- source /opt/…/mkl/bin/mklvars.sh intel64

#### ▶ 类似方法可以安装Intel C/C++编译器

## BLAS数学库

#### ▶ Basic Linear Algebra Subprograms

- ▶ Level 1: scalar, vector and vector-vector operations
- ▶ Level 2: matrix-vector operations
- ▶ Level 3: matrix-matrix operations

#### 命名规则

- ▶ S (real), D (double precision), C (complex), Z(complex<sup>\*</sup>16)
- **GE**neral, **G**eneral **B**and, **SY**mmetric, **HE**rmitian, **Tr**iangular
- DGEMM: α*op*(A)*op*(B)+βC, op(X)=X,X<sup>T</sup>,X<sup>H</sup>; C-m×n
- 不同的实现版本
	- ▶ 硬件厂商优化: MKL from intel
	- ▶ 第三方优化: GotoBLAS/OpenBLAS, ATLAS (automatically tuned)

#### LAPACK数学库

- 针对解线性方程组、最小二乘、本征值、奇异值等问 题的Fortran90 (from v3.2, 2008)程序库
- 高效运行在基于缓存的体系结构
- driver, computational, and auxiliary routines
- 大量计算基于对BLAS的调用。辅助函数ILAENV可以 返回最佳块尺寸。如果返回值为1,不采用块运算,调 用Level 2的BLAS函数而不是Level 3

LAPACK<br>LAPACK<br>LAPACK

#### FFTw数学库

- ▶ 快速傅立叶变换: O(n<sup>2</sup>) → O(n log n)
- **Fastest Fourier Transform in the West (MIT)**
- ▶ 用C语言编写,但有Fortran接口
- 高效的原因
	- 包含多种算法,对一个给定的尺寸,可以通过这些算法的 组合运用(a plan)获得高的性能
	- 通过代码产生器(genfft in OCaml)产生高度优化的代码
	- 通过显式的分治策略从多级存储硬件架构中获得好处

### OpenMP

- ▶ Open Multi-Processing, 一套支持跨平台共享内存方式 的多线程并发的编程API, 支持 $C, C++$ 和Fortran
- 通过在源代码中加入专用的预处理指令,由编译器自 动将程序进行并行化
	- #pragma omp <directive> [clause[[,] clause] ...]
- ▶ 环境变量OMP\_NUM\_THREADS

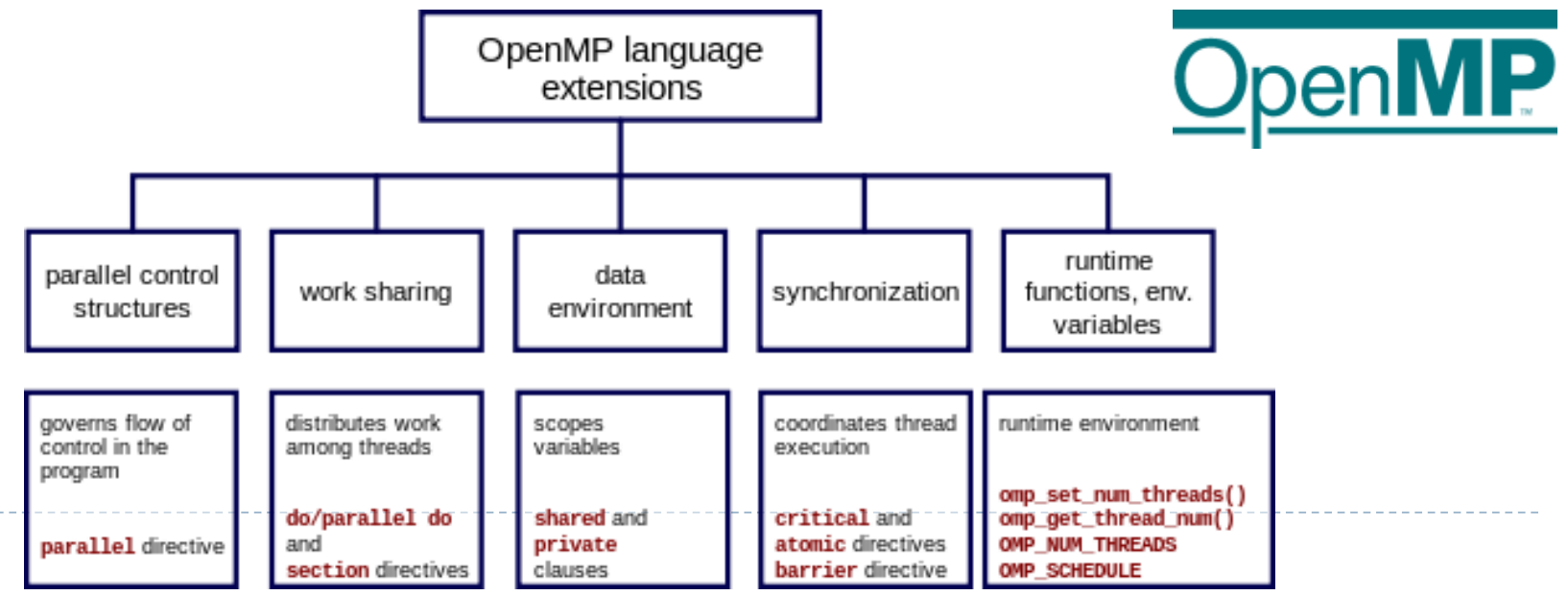

### MPI

- **Message Passing Interface**
- 大多数信息传递接口的实现为库,不需要编译器支持。
- 基本概念
	- Communicator objects connect groups of processes in the MPI session.
	- ▶ Point-to-point: MPI\_Send
	- ▶ Collective: MPI\_Bcast, MPI\_Reduce
	- ▶ Derived datatypes: MPI\_INT, MPI\_CHAR, MPI\_DOUBLE

# Open-MPI安装

- 运行configuration进行配置
	- ./configure --prefix=/usr/local/openmpi CC=icc CXX=icpc F77=ifort  $FC=ifort$
- 编译安装
	- make; sudo make install
- 设置环境变量
	- export PATH=/usr/local/openmpi/bin:\${PATH}
	- export LD\_LIBRARY\_PATH=/usr/local/openmpi/lib: \${LD\_LIBRARY\_PATH}
- 查看安装情况
	- ▶ ompi\_info | grep "MCA btl"

#### Modular Component Architecture (MCA)

- Framework, Component, Module
- 三层模型
	- OMPI the MPI layer
		- allocator, btl (Byte Transfer Layer), …
	- ORTE the run-time layer (Run-Time Environment)
		- errmgr, filem, ras (resource allocation system), …
	- OPAL the operating system/platform layer (Portable Access Layer)
		- ▶ backtrace, crs (checkpoint and restart service), timer, ...
- 运行
	- mpirun -np 8 -machinefile hosts --mca btl openib,self,sm vasp.x

### Blacs/PBLAS/ScaLAPACK

- ▶ Basic Linear Algebra Communication Subprograms, 支 持CMMD, MPI, MPL, NX, PVM
- ▶ Process grid, contexts, and ID-less communication
- Parallel BLAS: PDGEMM
- ScaLAPACK
	- Initialize the process grid (SL\_INIT)
	- Distribute the matrix on the process grid (DESCINIT)
	- ▶ Call ScaLAPACK routine
	- Release the process grid (BLACS\_GRIDEXIT)

# 异构化体系并行计算

#### Graphics Processing Unit (GPU)

- Compute Unified Device Architecture (CUDA) by Nvidia
	- C语言编译器(nvcc)
	- ▶ CUDA FFT、BLAS库
	- ▶ CUDA runtime驱动
- ▶ Open Computing Language (OpenCL)
	- Intel, IBM, AMD, Nvidia, Apple, Sumsang, ARM…
- ▶ Intel集成众核(Many Integrated Core, MIC) 杂构
	- 至强融核(Xeon Phi)协处理器
	- 更小的内核和硬件线程,以及更宽的矢量单元
	- ▶ 仍然基于x86架构, 应用软件移植方便。通过重核来实现粗 粒度并行,通过指令级并行实现细粒度并行。

# VASP简介

- ▶ Vienna Ab-initio Simulation Package
- $\triangleright$  Total energy calculation
- ▶ Geometry optimization
- **Molecular dynamics**
- **Transition state location**
- **Lattice dynamics**
- **► Chemical shift**
- ▶ Core level shift
- **Excited state**

…

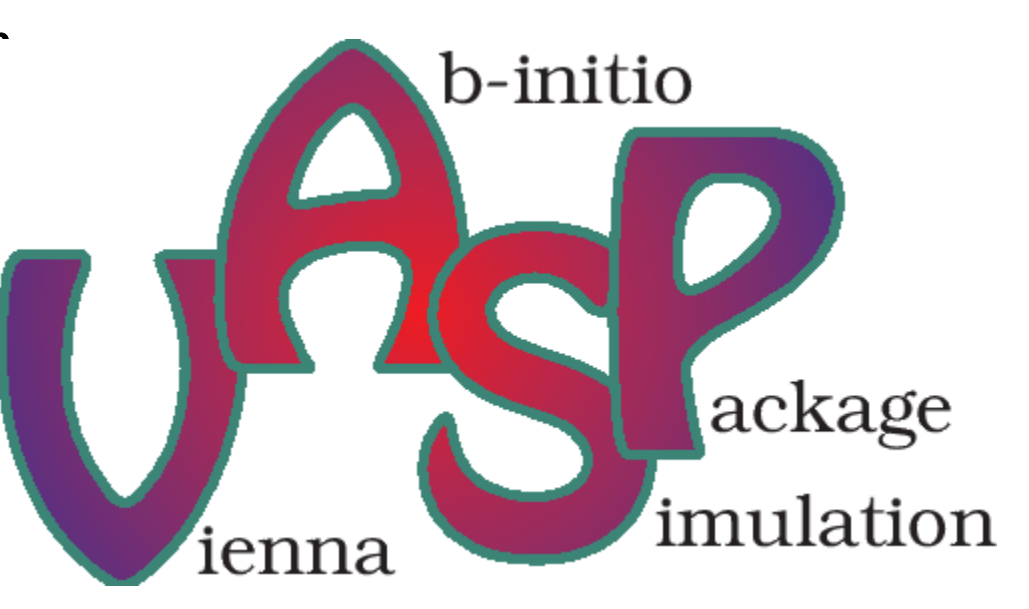

### VASP编译

- make vasp.5.lib
- make vasp.5.3, based on makefile.linux\_ifc\_P4 shipped with VASP
	- **sequential:** ifort, MKL(blas, lapack, fftw)
	- **parallel:** mpif90(ifort), MKL(scalapack)
	- **G-only:** -DwNGZhalf

▶ 上机实践: 编译串行单k点版本VASP程序, 测试 CACHE等编译参数对计算速度的影响